#### **Programación 1 Problemas de examen**

# Examen del 27-1-2022 Problemas 1 y 2

 $\ddot{\phantom{a}}$ 

 $\bigcirc$  $\bigcirc$ 

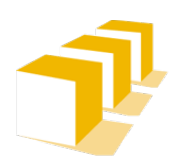

Escuela de Ingeniería y Arquitectura Universidad Zaragoza

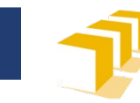

# **Introducción**

- La red de aforos de la Confederación Hidrográfica del Ebro […], a través de sensores, recoge información […] como […] niveles de agua en canales y ríos […].
- […] [N]ecesidad de desarrollar un programa en C++ que genere un conjunto de ficheros que […] partirá de la información almacenada en una serie de ficheros que contienen mediciones de caudal de ríos […].

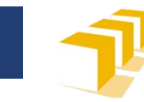

#### **Ficheros de datos de caudales**

<fichero-caudales> ::= { <caudales-diarios> } <caudales-diarios> ::= <fecha> { <delimitador> <caudal> } <fin-de-línea> <fecha> ::= literal-cadena <caudal> ::= literal-entero <delimitador> ::= ";"

 $\langle$ fin-de-línea> ::= "\n"

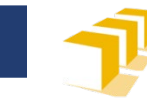

### **Ficheros de datos de caudales**

 El número de caudales registrados en cada fecha debería ser igual a 24, pero en ocasiones los sistemas de comunicación o los propios sensores fallan, y puede ocurrir que en una determinada fecha haya menos de 24 mediciones de caudal.

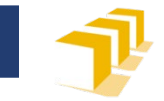

#### **Ejemplo: Fichero «9011-ebro-zaragoza.csv»**

miércoles, 17 de noviembre de 2021;53;53;53;53;53;53;55;55;55;55;55;53;53;55;55;55;55;55;56;58;58;60;60;62 jueves, 25 de noviembre de 2021;122;125;129;136;139;142;153;156;153;153;153;149;142;139;136;136[…];122;122 viernes, 19 de noviembre de 2021;69;69;69;71;69;71;71;71;71;71;71;71;71;69;69;69;69;67;67;65;65;65;65;65;65 sábado, 20 de noviembre de 2021;65;62;62;62;65;65;65;65;65;65;65;65;67;67;67;67;67;67;67;67;67;67;67;67 lunes, 22 de noviembre de 2021;60;60;60;60;60;60;60;58;58;58;58;60;60;60;60;60;60;60;60;60;60;62;62;62 martes, 23 de noviembre de 2021;62;62;62;62;62;62;62;69;71;71;71;71;77;80;89;86;77;73;69;67;65;65;67;67 miércoles, 24 de noviembre de 2021;67;69;69;71;71;73;77;77;80;83;86;89;93;93;93;96;99;102[…];105;118 viernes, 26 de noviembre de 2021;122;122;118;118;118;118;118

sábado, 27 de noviembre de 2021;149;156;156;160;166;173;180;187;194;201;208;215;222;226;226[…];237;237 jueves, 18 de noviembre de 2021;62;62;62;62;62;62;62;62;65;65;65;67;67;67;67;69;69;69;69;69;69;69;69;69 domingo, 28 de noviembre de 2021;233;233;233;233;233;233;233;233;233;233;233;233;237;233;233[…];240;247 lunes, 29 de noviembre de 2021;251;258;266;273;384

martes, 30 de noviembre de 2021;388;392;396;396;401;405;409;413;417;426;434;443;451;464;473;477[…];558;571 miércoles, 1 de diciembre de 2021;584;593;601;614;623;627;636;644;657;666;675;685;694;703;712[…];786;791 jueves, 2 de diciembre de 2021

viernes, 3 de diciembre de 2021;1046;1055;1060;1064;1069;1074;1069;1060;1050;1036;1013;995;967[…];731;726 domingo, 21 de noviembre de 2021;67;67;67;67;67;65;65;65;65;65;65;65;65;65;65;62;62;62;62;62;62;62;60;60 sábado, 4 de diciembre de 2021;722;722;722;726;726;731;740;745;754;759;768;773;782;791;796;800[…];837;842 […]

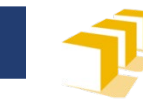

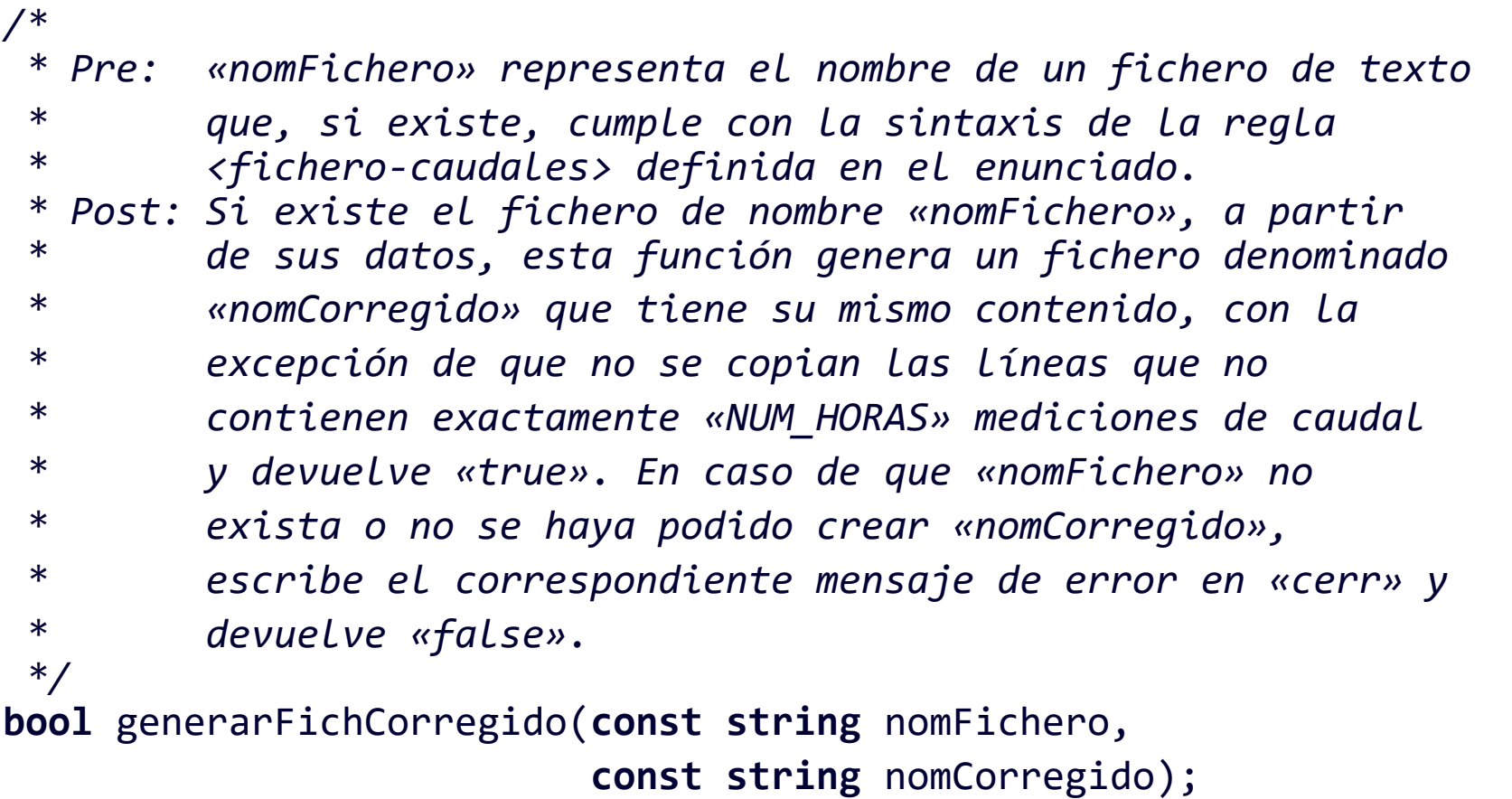

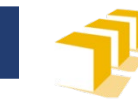

- Se valorará que este problema se resuelva a través de una descomposición modular adecuada.
- **También puede tenerse en cuenta que la condición que tiene que cumplir una línea para ser copiada del fichero nomFichero al fichero nomCorregido depende de una característica concreta de la línea completa, que puede determinarse sin necesidad de llegar a descomponerla en su lectura en la totalidad de los datos que la forman.**

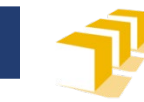

 Los datos de los sensores son muy variables y [...] se va a reducir el número de datos de caudal de cada fecha de los 24 iniciales a 4, consistiendo cada uno de ellos en la media de 6 de los datos de caudal iniciales. El primer dato será el caudal medio de los 6 primeros caudales iniciales, el segundo, la media de los 6 caudales iniciales siguientes y así sucesivamente.

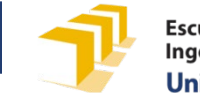

Por ejemplo, si en una determinada fecha se hubieran registrado las 24 mediciones de caudal siguientes:

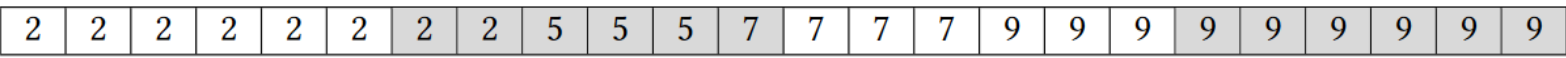

entonces, los cuatro datos de caudales medios correspondientes a esa fecha serían:

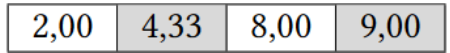

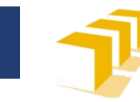

**const unsigned** NUM\_HORAS = 24; **const unsigned** NUM\_MEDIAS = 4; **const unsigned** DATOS\_POR\_MEDIA = NUM HORAS / NUM MEDIAS;

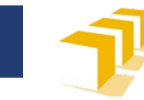

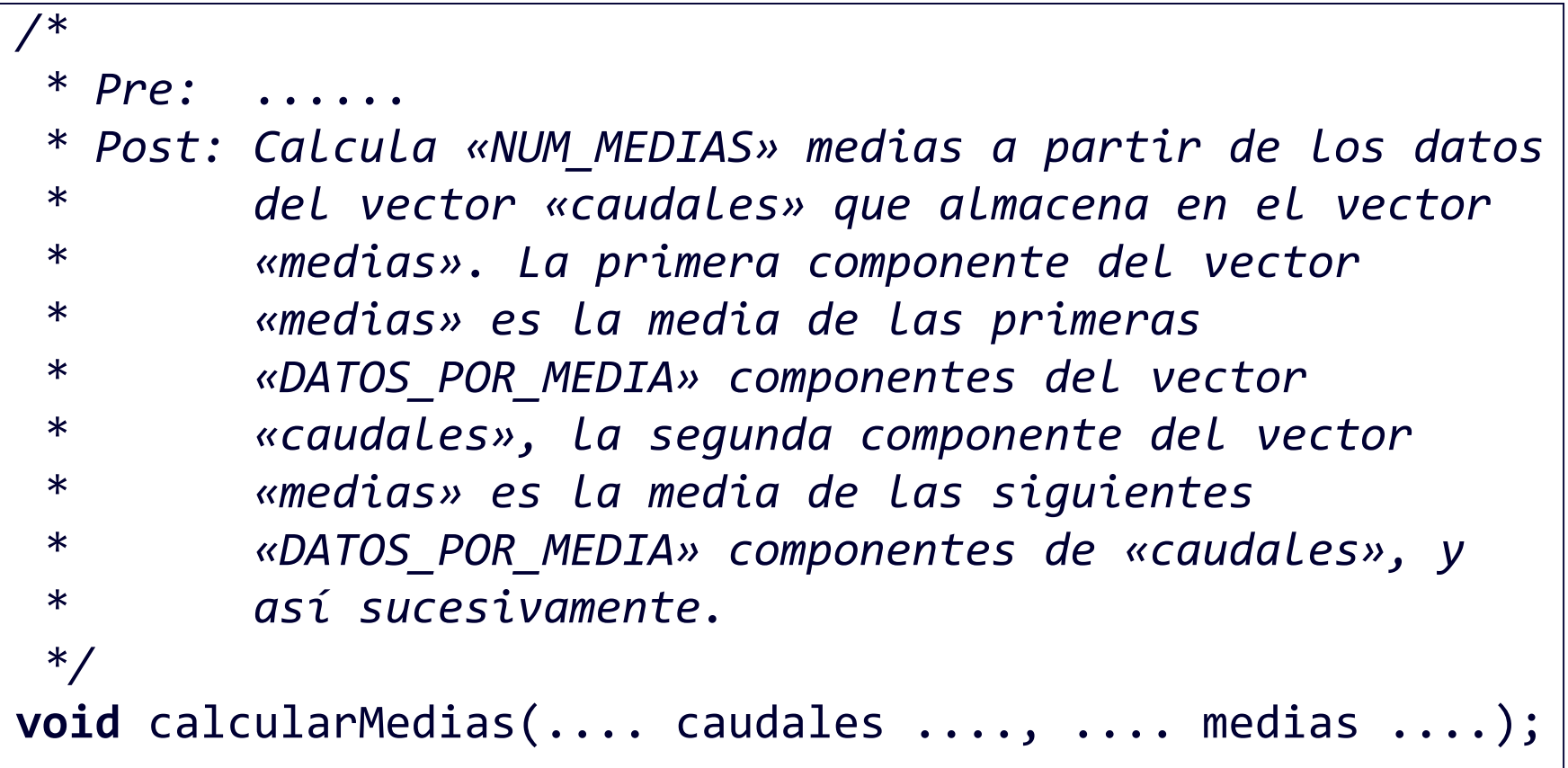